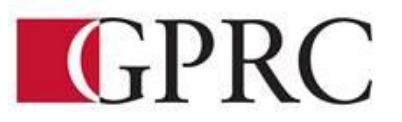

# **DEPARTMENT OF BUSINESS AND OFFICE ADMINISTRATION COURSE OUTLINE – FALL 2019**

**OA 1365 (A2 & VC): Introduction to Software Applications– 3 (0-0-4.5) 67.5 Hours** 

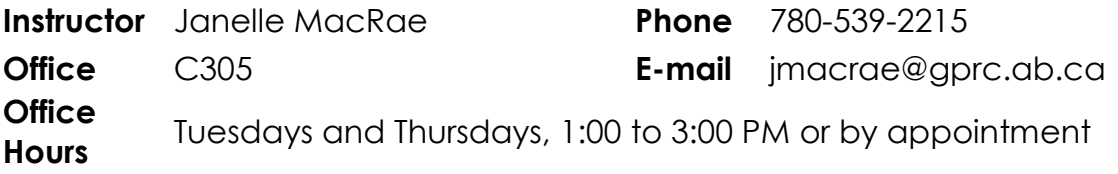

## **CALENDAR DESCRIPTION:**

This course is intended to familiarize the student with the use and application of computers in daily office activities. Students will be expected to develop a working knowledge of Microsoft Word, Excel, Access and PowerPoint. This course also introduces the student to Outlook, Windows, and computer terminology

## **PREREQUISITE(S)/CO REQUISITE(S):**

None

## **Required Text/Resource Materials:**

- Department of Office Administration OA Formatting Guide
- Benchmark: Word 2016 Level 1 with Workbook (or EBook), EMC Paradigm Publishing
- Benchmark: Excel 2016 Level 1 with Workbook (or EBook), EMC Paradigm Publishing
- Benchmark: Access 2016 Level 1 with Workbook (or EBook), EMC Paradigm Publishing

## **Delivery Mode(s):**

This course will take place in a computer lab setting. Lectures will occur at the beginning of each chapter and will demonstrate and explain the concepts covered. Classroom work time is provided.

#### **Grading Criteria:**

Daily attendance is essential. More than 3 missed lecture classes may result in a recommendation of being debarred from exams.

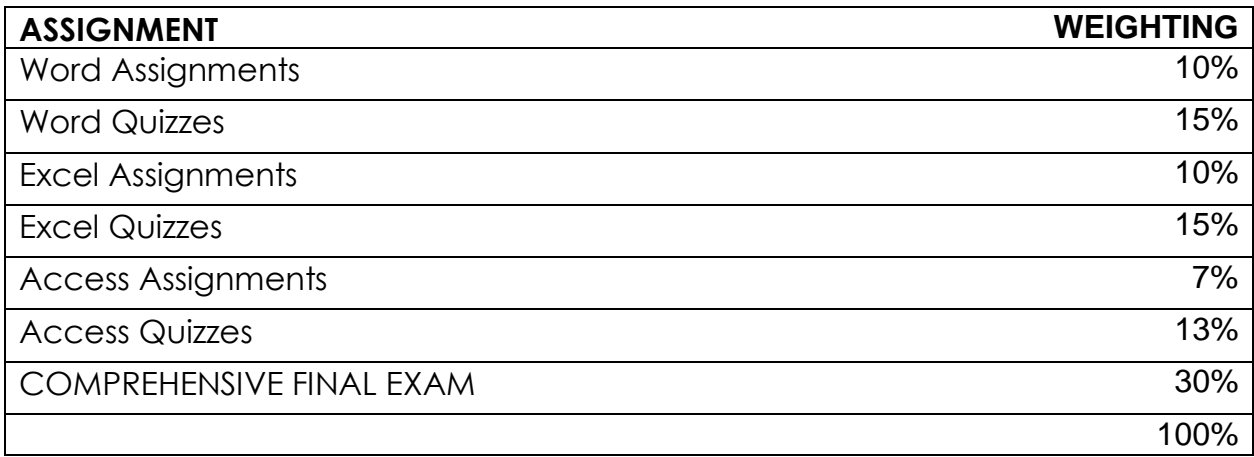

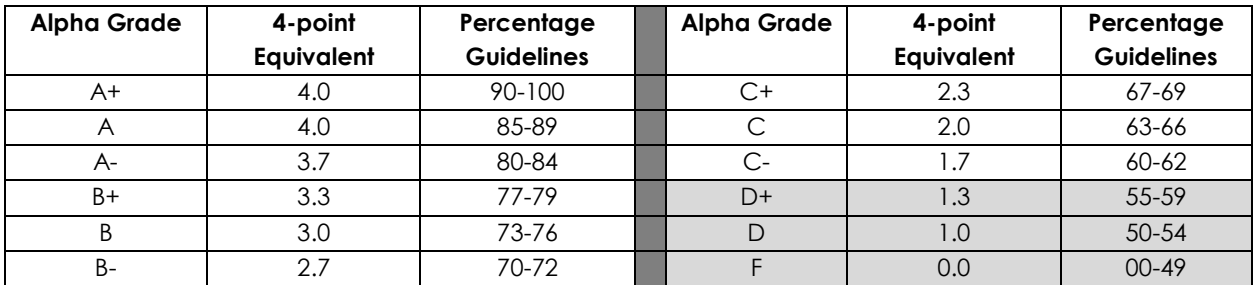

#### **Course Objectives**

- Analyze, synthesize, and evaluate school, work, or home informationprocessing needs and use application software to meet those needs efficiently and effectively.
- Access the internet and use the browser, search, and hyperlink capabilities of web browsers.
- Create, design, and produce professional documents using word processing software.
- Process, manipulate, and represent numeric data using spreadsheet software
- Plan, structure, and create databases for efficient data access and retrieval using database software.
- Learn strategies for merging and integrating source data from different applications.

#### **Learning Outcomes:**

Upon completion of the course students will obtain the following skills:

- Use Windows Explorer to manage and manipulate files and apply electronic file management concepts.
- Analyze, synthesize, and evaluate school, work, or home situations and use application software to complete information-processing tasks efficiently and effectively.
- Prepare, manage, and print documents using application software.
- Learn strategies for merging and integrating source data from different applications.
- Create, design, and produce professional documents using basic word processing software. Topics include design options for formatting and layout, strategies for working with multiple documents, and techniques for using templates and pre-designed styles.
- Process, manipulate, and represent numeric data using the basic functions of spreadsheet software. Functions include: using formatting techniques for preparing a spreadsheet, creating and testing formulas, using multiple worksheets, exploring what-if scenarios, and converting to chart formats.
- Plan, structure, and create databases for efficient data access and retrieval using database software. Functions include: search and sort capabilities for extracting data, data retrieval commands, techniques for record specification, and design options for report layout.

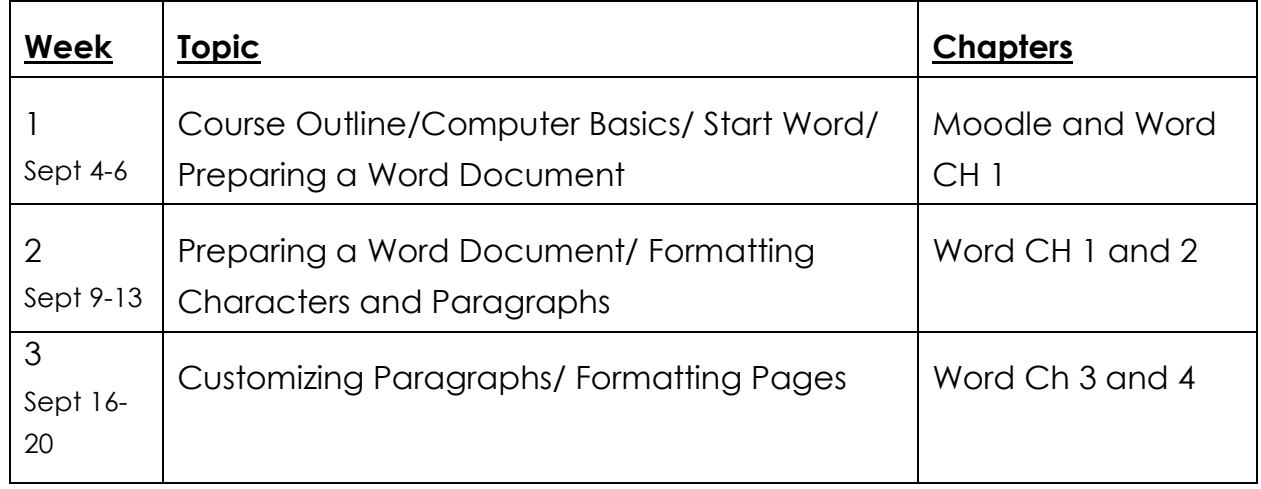

#### **Course Schedule/Tentative Timeline**

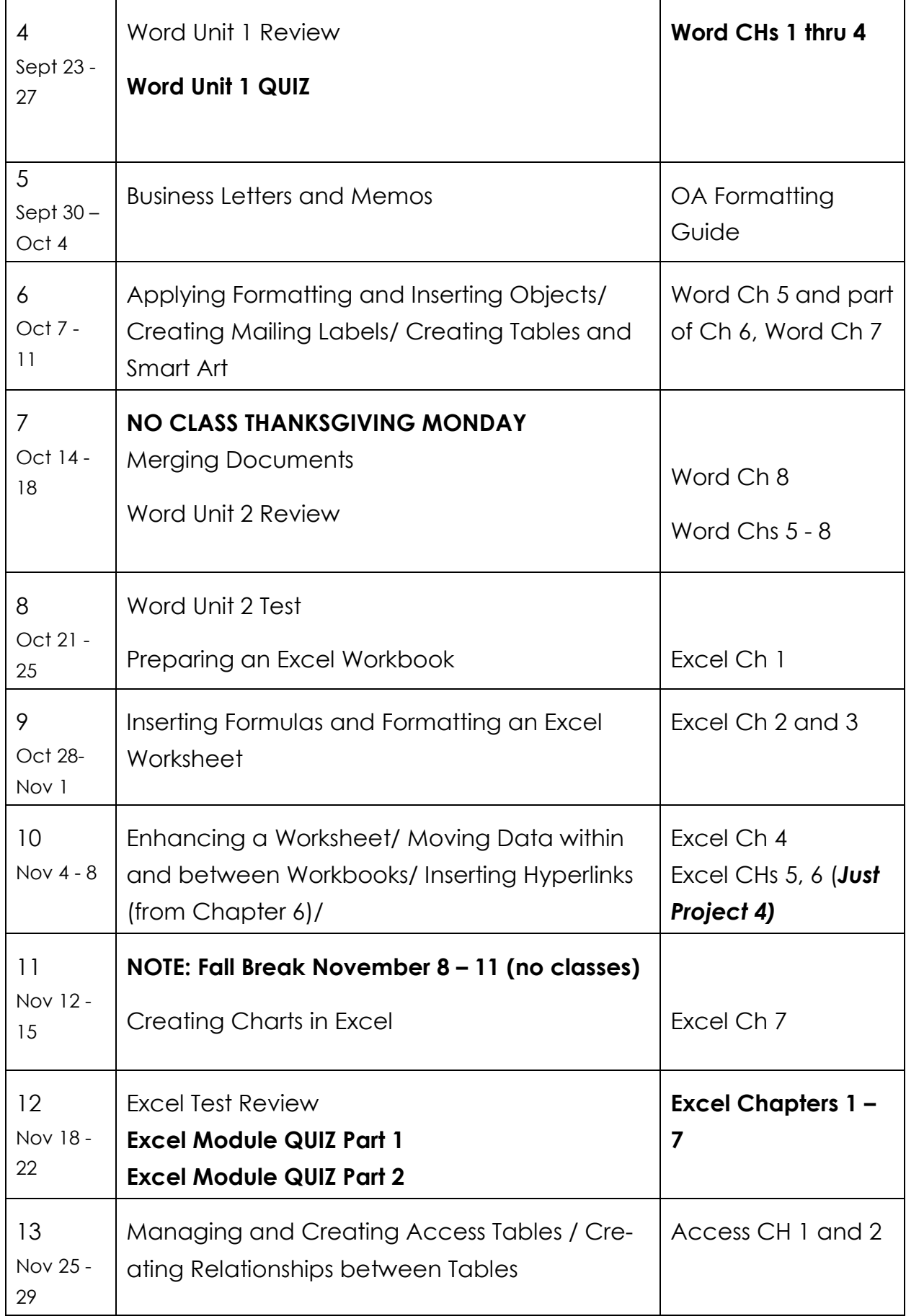

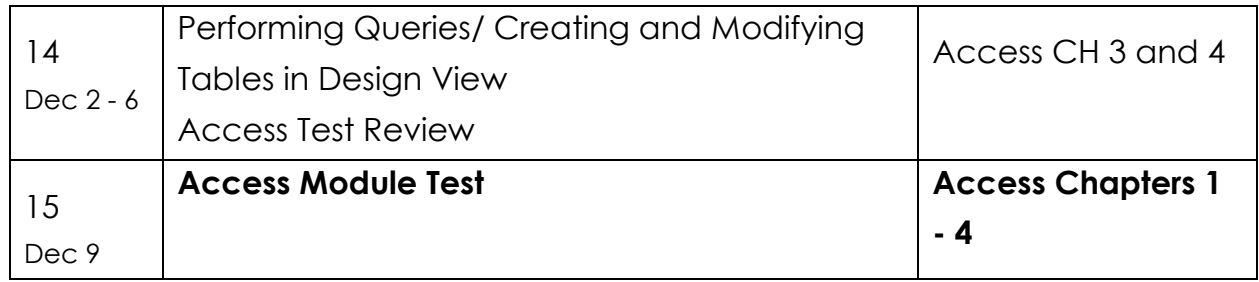

#### **Policy on Cell Phones and Social Media Applications**

Users of cell phones and other personal electronic devices must be attentive to the needs, sensibilities and rights of other members of the College community. The use of these devices must not disrupt the functions of the College overall and its classrooms and labs.

### **STATEMENT ON PLAGIARISM AND CHEATING:**

Cheating and plagiarism will not be tolerated and there will be penalties. For a more precise definition of plagiarism and its consequences, refer to the Student Conduct section of the College Admission Guide at <http://www.gprc.ab.ca/programs/calendar> or the College Policy on Student Misconduct: Plagiarism and Cheating at <http://www.gprc.ab.ca/about/administration/policies> \*\*Note: all Academic and Administrative policies are available on the same

page.

#### **EXAM POLICIES**

Word, Excel, and Access tests will be written as scheduled. No rewrites will be given. If there is an excusable absence, the weighting of the missed exam will be added to the final exam weighting. If the absence is not excusable, a grade of 0% will be given.

Final examinations will be scheduled by the registrar's office. Do not plan any activities during examination week.

In order to receive credit for Business Administration and Office Administration first year courses, you must achieve 50 percent on the final examination or final project, and a course composite grade of at least D (50%).